Digitalen marts 2009 Microsoft TechNet

Michell Cronberg http://blog.cronberg.dk

### Fra VBA til VSTO

### **AGENDA**

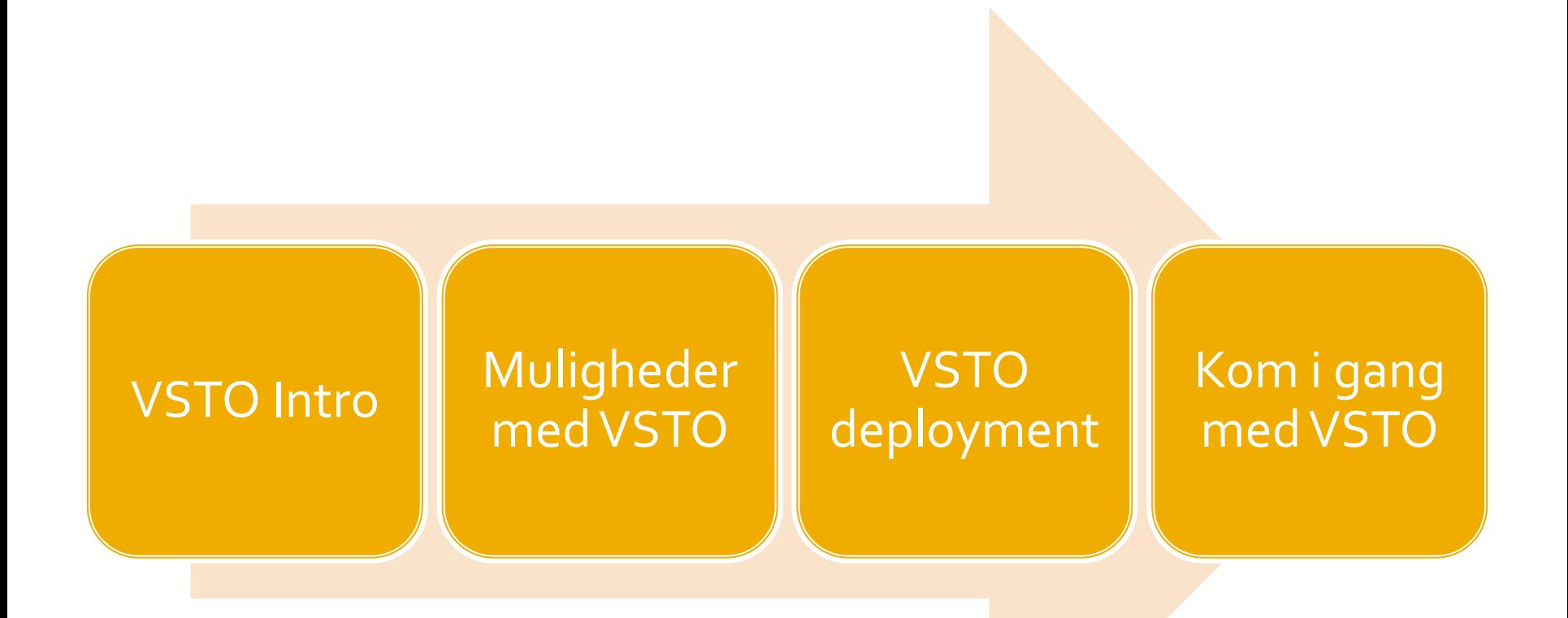

## **Hvad er VSTO**

### ■ Udvidelse/tilretning af Office

Integrering af backend systemer i Office

■ OBA (Office Business Applications)

### **VSTO** giver mulighed for at skabe forskellige typer løsninger i Office

#### **Visual Studio installed templates**

- Excel 2007 Add-in Excel 2007 Workbook
- InfoPath 2007 Form Template PowerPoint 2007 Add-in
- SharePoint 2007 Sequential Workflow
- Visio 2007 Add-in
- Word 2007 Document

Excel 2007 Template InfoPath 2007 Add-in Outlook 2007 Add-in @BProject 2007 Add-in 國 SharePoint 2007 State Machine W... Word 2007 Add-in Word 2007 Template

#### **Visual Studio installed templates**

PExcel 2003 Add-in PExcel 2003 Workbook PowerPoint 2003 Add-in Visio 2003 Add-in Word 2003 Document

**PEXCel 2003 Template** V Outlook 2003 Add-in <sup>6</sup> Project 2003 Add-in Word 2003 Add-in Vel Word 2003 Template

## **Hvad er VSTO**

#### **VSTO Runtime**

- Assemblies der letter udviklingen af .NET løsninger til Office
	- **E** Solution loader
	- AddIn funktionalitet
	- UI features (kontroller på panes, Ribbon XML wrapper)
	- VS templates og designere
- **Primary Interop Assemblies (PIA)** 
	- Binder .NET sammen med Office (via COM)
		- COM relaterede type specifikationer
		- **EXTERG** 1 Strong named / GAC distribueret

### Roadmap

#### **VSTO ver 1.0 - 2005 (VS 2005)**

- Office 11 (2003)
- VSTO ver 2.0 2005 SE (VS 2005)
	- Office 12 (2007) og Office 11 (2003)
- **VSTO ver 3.0 (VS 2008)** 
	- Office 12 (2007) og Office 11 (2003)
	- Service pack 1
- På vej ….
	- VSTO ver 4.0 (VS 2010) forventet efterår 2009
	- Office 14 forventet 2010

## <u>Værktøjer</u>

#### ■ VSTO er komplet integreret i VS 2008 Pro (SP1)

- Doc level designer
- Ribbon designer
- **VSTO Power Tools (1.0)** 
	- <http://kortlink.dk/6e2h>
	- Ribbon ID Tool Window
	- Office InteropAPI Extensions
	- Office Custom UI Manager (MDI/SDI problem)
	- **VSTO Developer Cleaner**
- Custom UI Editor Tool
	- <http://kortlink.dk/6e2f>

## **Doc / App level**

#### **DOC LEVEL**

- **Løsninger som er relateret** til et dokument eller en skabelon
	- Excel 2003
	- Excel 2007
	- Word 2003
	- Word 2007
	- InfoPath (Form Template)

#### **APP LEVEL**

- Løsninger som er relateret til hele applikationen (ADD-IN)
	- Excel 2003 og 2007
	- Word 2003 og 2007
	- PowerPoint 2003 og 2007
	- Outlook 2003 og 2007
	- Project 2003 og 2007
	- Visio 2003 og 2007
	- InfoPath 2007

# Mulige brugerflader

### **Brugerflade i context menuer**

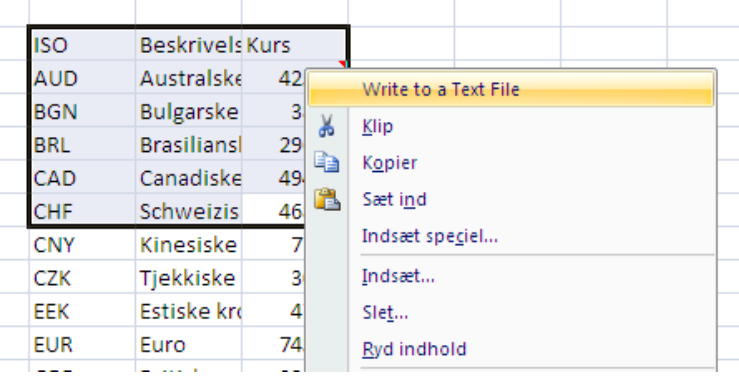

#### Brugerflade i Ribbon

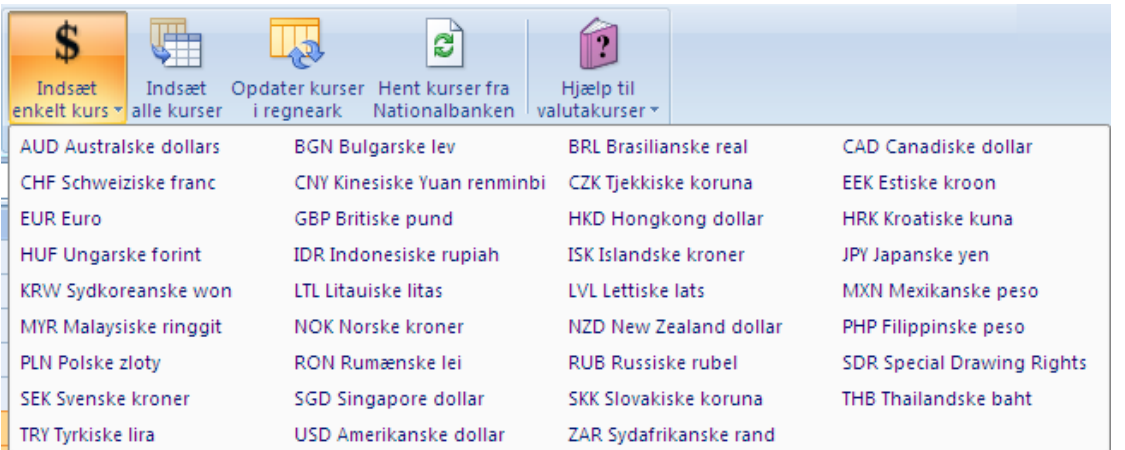

# **Mulige brugerflader**

### ■ Brugerflade i Action Pane eller CustomTask Pane

### Brugerflade gennem SmartTag (iMærker)

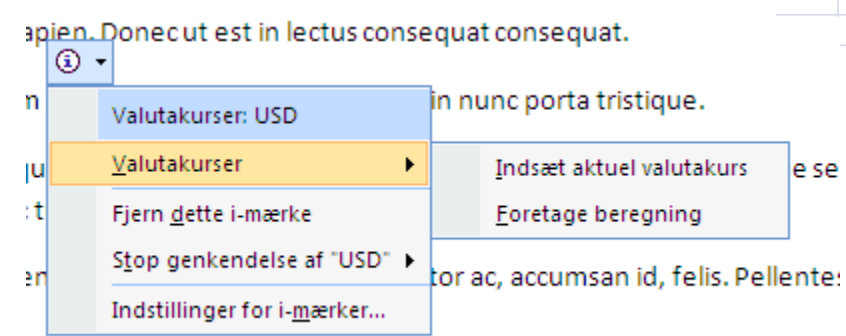

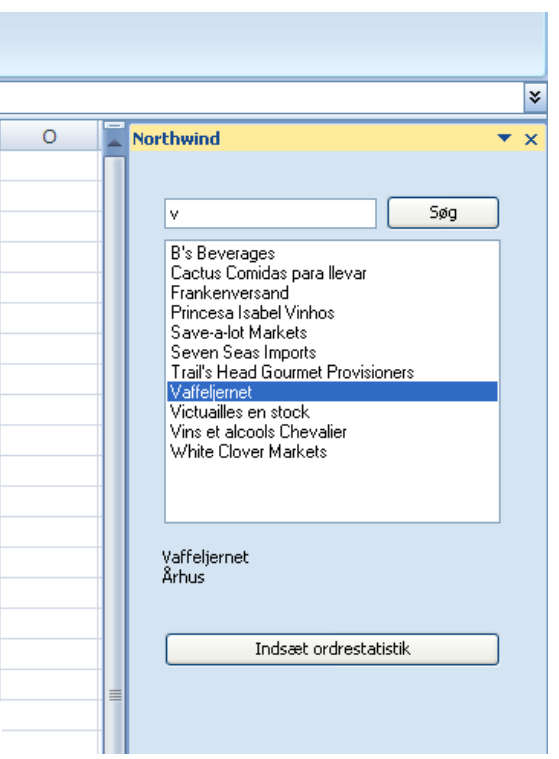

et sapien. Donecut est  $\circledcirc$ 

uam USD erat volutpa

# Mulige brugerflader

#### **• Outlook Form Regions**

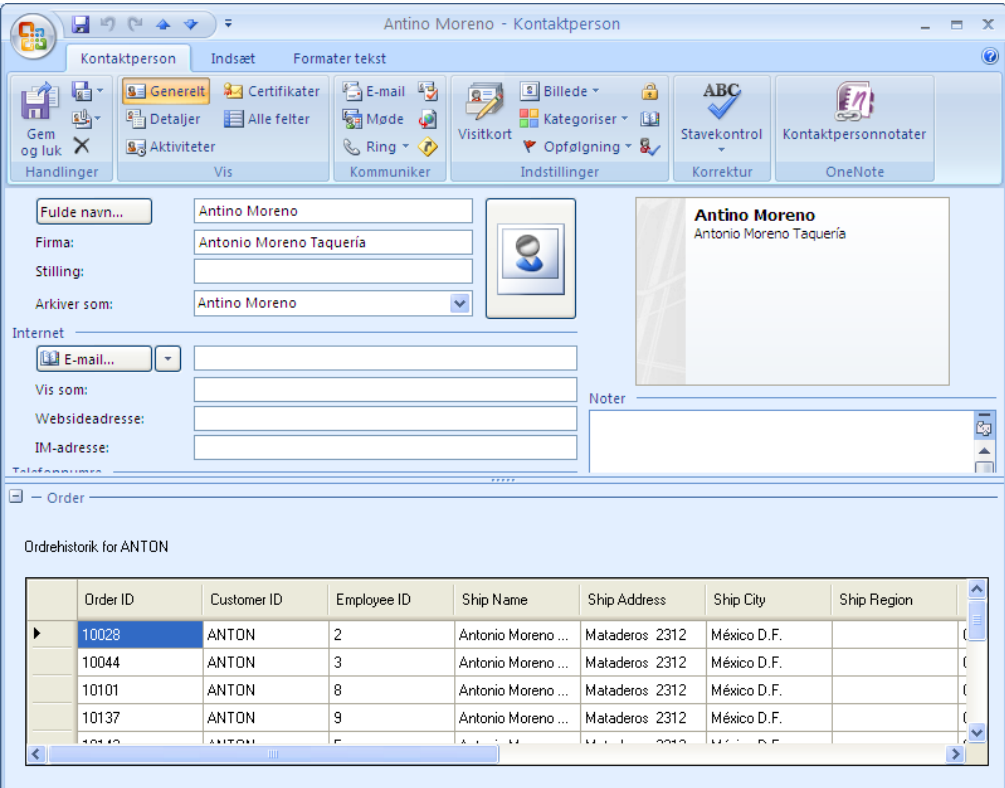

# Andre muligheder (ikke VSTO)

### ■ Open XML

- Læs, skriv eller opdater (databind) Word, Excel eller Powerpoint dokumenter
- **Automatisering** 
	- **Benyt PIA til at automatisere Office applikationer** "udefra". Absolut ikke velegnet i en server applikation

### **Excel UDF**

 User Definded Functions i Excel er MEGET brugbare

## **Deployment**

- **I** I teorien mange forskellige muligheder for deployment – i praksis
	- **ClickOnce (publish)** 
		- Simpel deployment med prerequisites
		- **·** Simpel versionsstyring og opdater funktion
		- Simpel sikkerhedshåndtering
		- **Offline tilgang (ClickOnce cache)**
	- **MSI (Microsoft Installer)** 
		- VS 2008 projekt
		- Mulighed for SMS (eller lign.) push
		- Udvidede muligheder gennem custom activities

## Kom i gang med VSTO

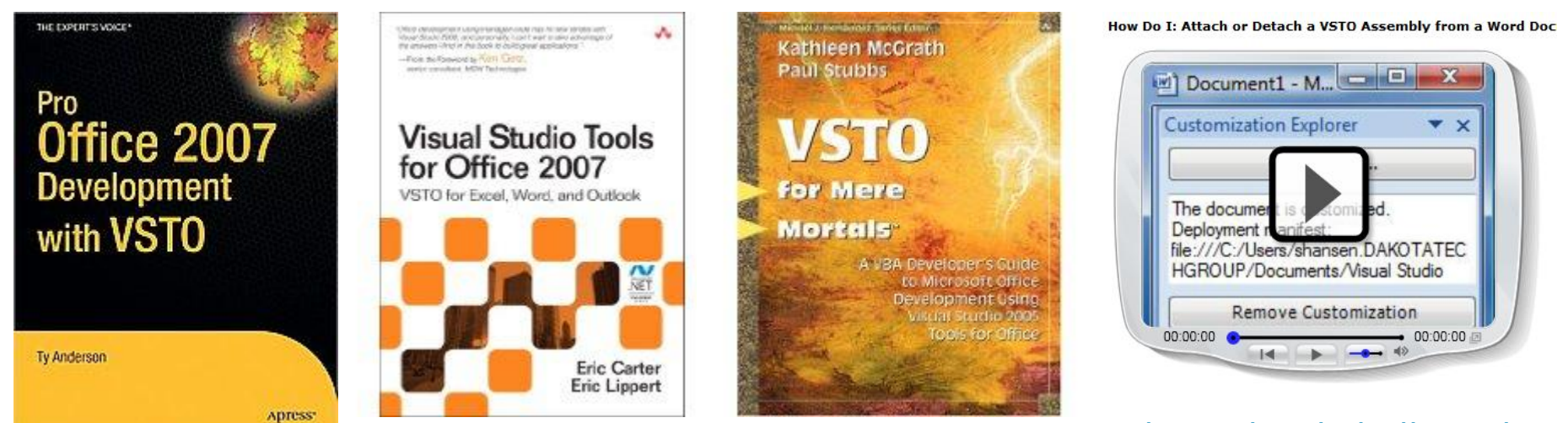

<http://kortlink.dk/6e2k>

#### Understanding the Word Object Model from a Visual Studio 2005 **Developer's Perspective**

Ken Getz, MCW Technologies, LLC

December 2005

Applies to: Microsoft Visual Studio 2005 Tools for the Microsoft Office System, Microso

Summary: Learn how you can use objects provided by Microsoft Office Word 2003 to solutions with Microsoft Visual Studio 2005 Tools for the Microsoft Office System. Code pages)

<http://kortlink.dk/6e2n>

**[http://blog.cronberg.dk](http://blog.cronberg.dk/)**

#### Understanding the Excel Object Model from a Visual Studio 2005 **Developer's Perspective**

Ken Getz, MCW Technologies, LLC

December 2005

Applies to: Microsoft Visual Studio 2005 Tools for the Microsoft Office System, Microsoft Office Excel 2003

to work with Word 2003 applications and documents, and with important properties and Summary: Learn how you can use the Application, Workbook, Worksheet, and Range objects in Microsoft Office Excel 2003 to create managed code solutions with Microsoft Visual Studio 2005 Tools for the Microsoft Office System, Microsoft Visual Basic and Microsoft Visual C# examples demonstrate properties, methods, and events of each object. (91 printed pages)

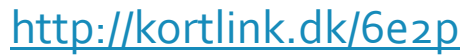

#### **Kursus i VSTO 3.0 (SP1) med Michell Cronberg - [http://vstokursus.cronberg.dk](http://vstokursus.cronberg.dk/)**

31-03-2009 13